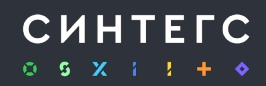

# Весна без стресса: понятный алгоритм подготовки отчетности на таксономии 5.2

Практический семинар

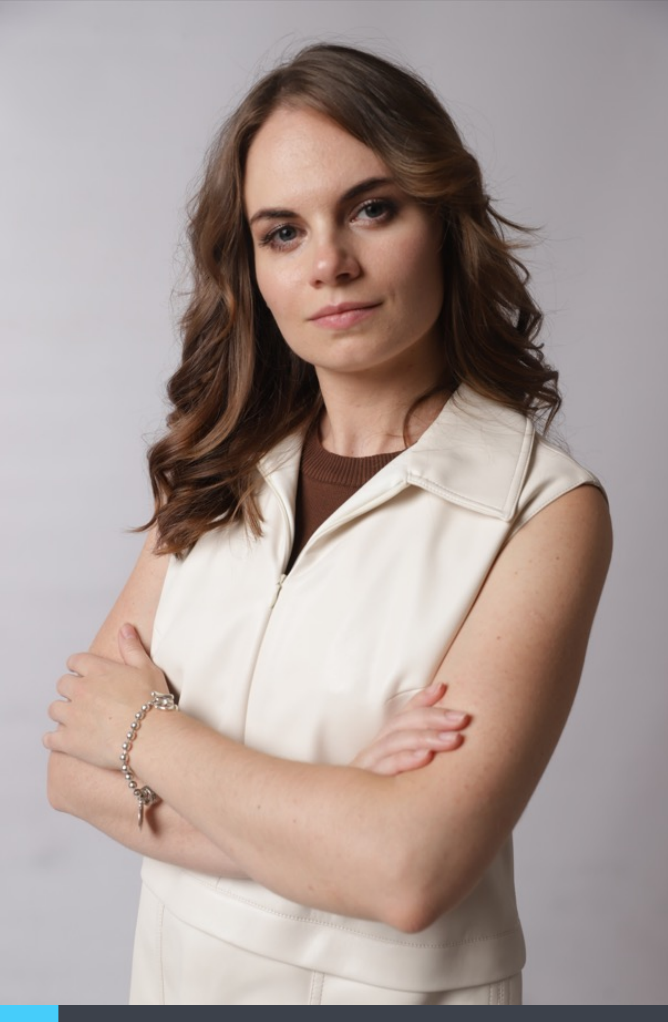

# Анастасия Гришутина

#### Руководитель направления отчетности XBRL

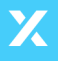

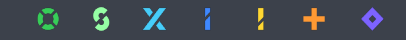

**CUHTEFC** 

### **ЗДРАВСТВУЙ 5.2**

Для отчетности НСО:

Действует Указание от 14.11.2022 № 6315-У с отчетности за март (для меся ́квартал́ 2023 года (для квартальной) и по событиям с 31.03.2023, включая 31. (для нерегулярной).

Для отчетности БФО:

Действует Указание от 24.10.2022 № 6296-У с промежуточной БФО за I кварт года и годовой БФО за 2023 год.

На сайте ЦБ представлен обновленный График представления отчетности в ф XBRL в соответствии с Таксономией версий 4.2, 4.3 и 5.2.

Таксономия для отчетов по запросам 5.2.0.3, применя 30.06.2023.

# Таксономия 5.2 ОСНОВНЫЕ ИЗМЕНЕНИЯ В СТАРЫХ ОТЧЕТАХ

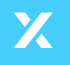

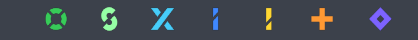

**CUHTEFC** 

### **ЗАПОЛНЯЕМ ФОРМУ 0420164**

 $\leftarrow$   $\rightarrow$ 

sr 0420164 \*

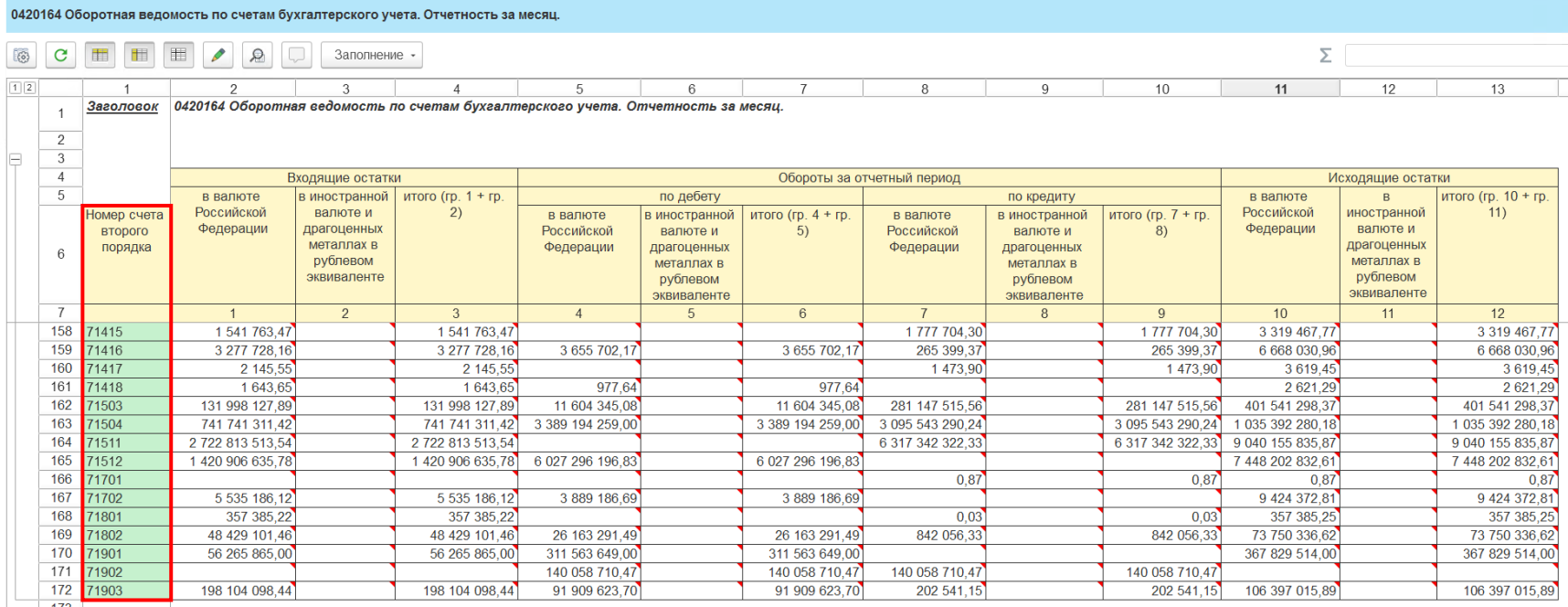

**Указываем только номера счетов второго порядка (5 цифр). Значения сверяются с актуальным набором счетов из справочника COA, размещенного на сайте ЦБ, с помощью контроля. Больше нет итогов.**

 $0 5 X 1 1 + 6$ 

### **ЗАПОЛНЯЕМ ФОРМУ 0420165**

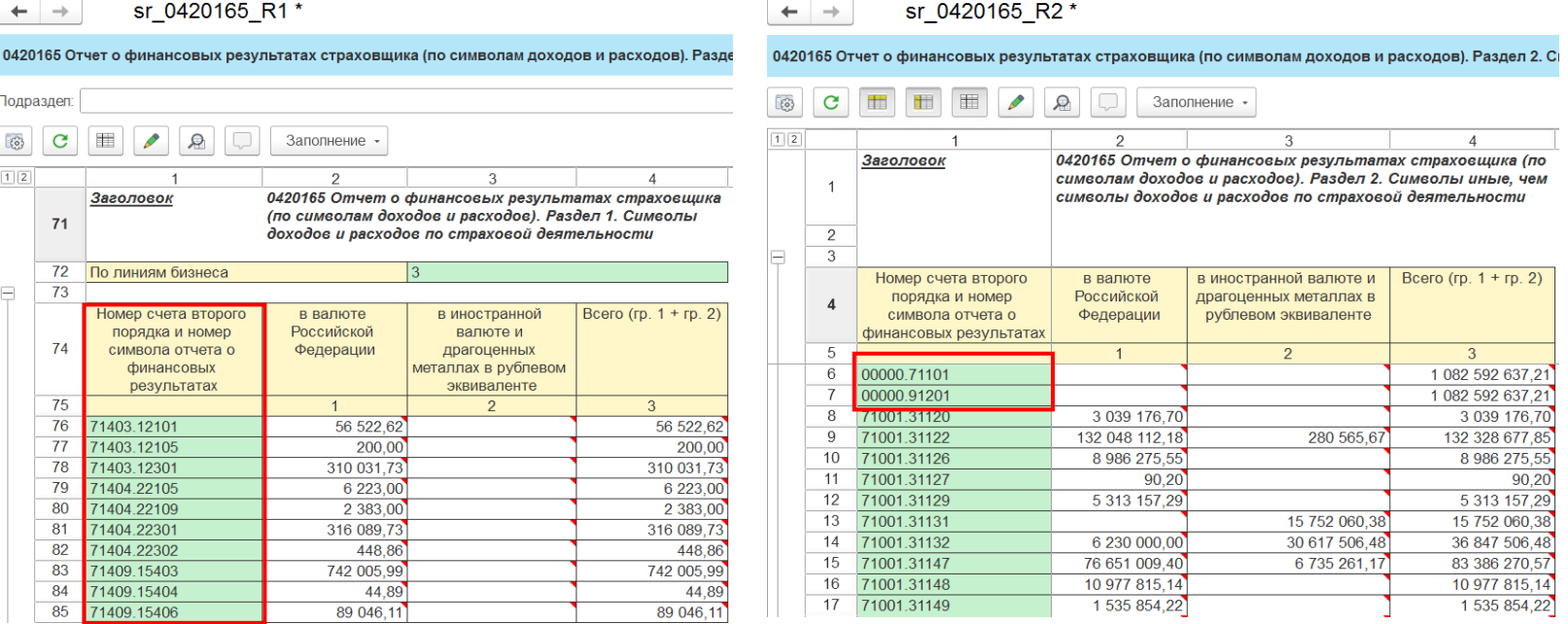

**Указываем только номер счета второго порядка и номер символа отчета о финансовых результатах (5 цифр счета и 5 цифр символа через точку). Значения сверяются с актуальным набором символов из справочника, размещенного на сайте ЦБ, с помощью контроля. Если для символа отчета о финансовых результатах номер счета бухгалтерского учета второго порядка не предусмотрен, указывается 5 нулей.**

#### $0 S X I I$

#### **РАБОТА С ВНЕШНИМИ СПРАВОЧНИКАМИ**

Ссылка на сайт ЦБ, где размещены внешние справочники (кликайте)

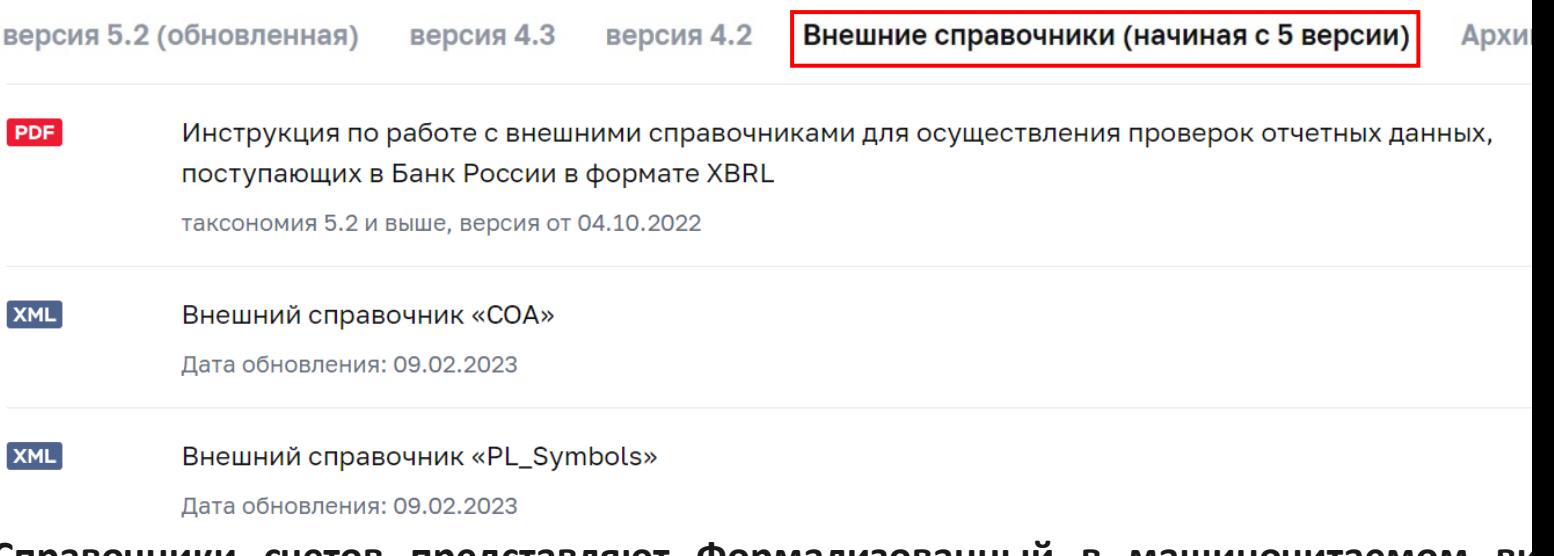

**Справочники счетов представляют Формализованный в машиночитаемом виде набор счетов формата XML, действующих на определенные отчетные даты. По мере необходимости Банк России будет актуализировать справочники, т.о. сверка все осуществляться с актуальной версией справочника.**

### **КАК ПРОХОДИТ ПРОВЕРКА С ВНЕШНИМИ СПРАВОЧНИКАМИ**

**Ссылка на инструкцию по работе с внешними справочниками**

#### **1. Если программа подключена к интернету:**

- 1. Отчетность готова
- 2. Запускаем валидацию
- 3. Программа обращается к реестрам на сайте Банка России

#### **2. Если программа не подключена к интернету :**

- 1. Отчетность готова
- 2. Загружаем актуальные реестры с сайта Банка России
- 3. Помещаем файлы реестров в корневую папку

актуальной версии таксономии

4. Запускаем валидацию

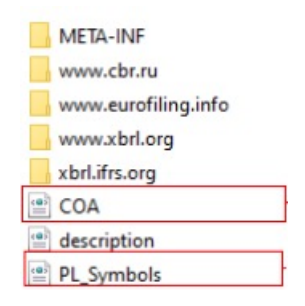

#### **ЗАПОЛНЯЕМ ФОРМУ 0420172 ИЗМЕНЕНИЯ**

#### Расширили перечень секторов экономики:

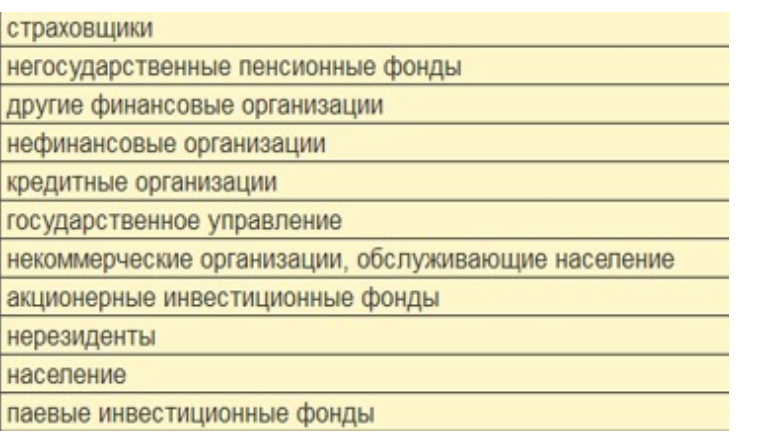

#### Добавили символы ОФР и показатели:

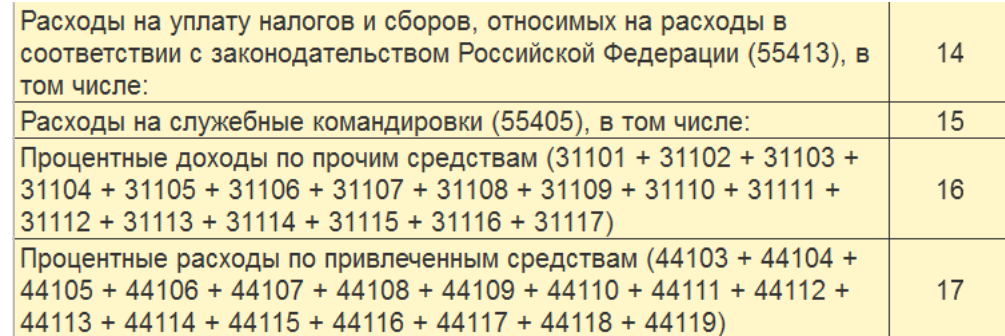

#### $\mathbf{C}$  $\mathbf{S}$  $\mathbf{X}$  $\bullet$

### ЗАПОЛНЯЕМ ФОРМУ 0420172 ДОБАВИЛИ

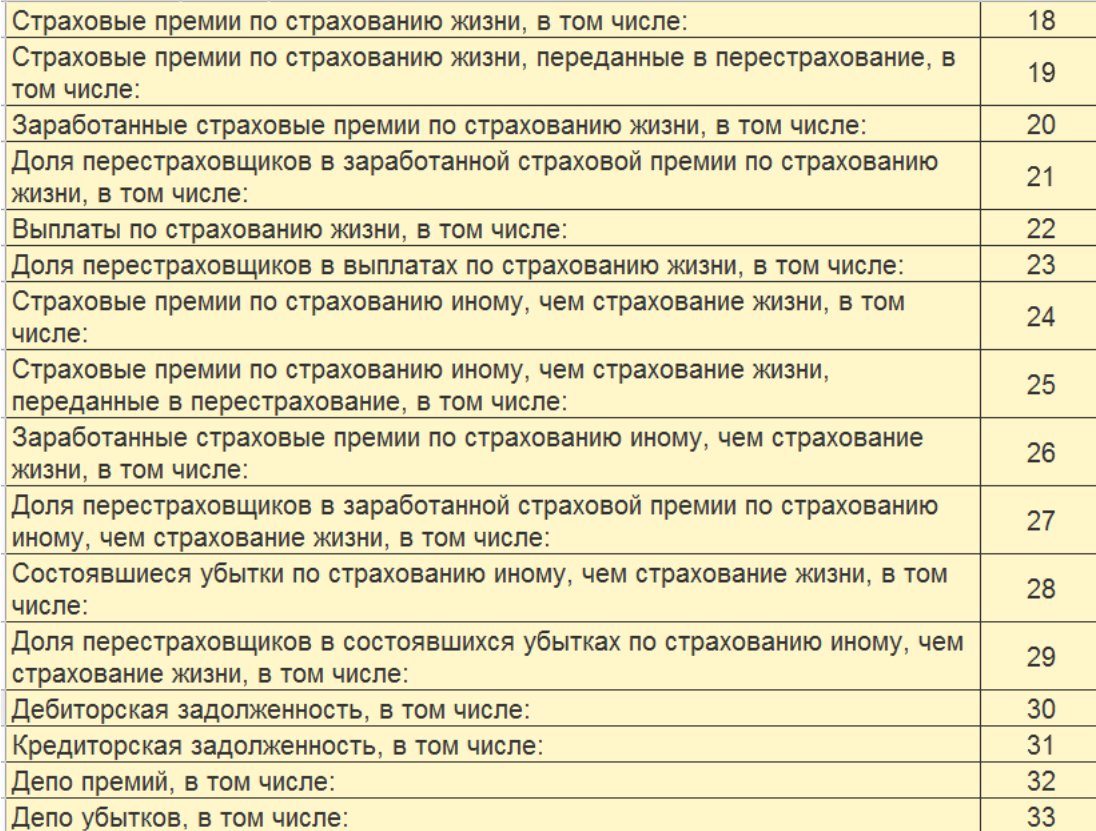

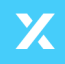

 $0 5 X 1 1 + 0$ 

#### **ЗАЧЕМ ВНЕСЛИ ИЗМЕНЕНИЯ В 0420172**

Банк России дал комментарии, что это было сделано в связи с необходимостью получения дополнительной информации о доходах и расходах страховщиков для целей формирования и балансировки показателей финансовых и нефинансовых счетов системы национальных счетов (СНС), а также в связи с планируемой отменой формы № 1-ФС (СК) «Сведения о направлениях заимствования и размещения средств страховщика».

Если этих изменений будет достаточно для формирования статистической информации по секторам экономики, то форму 1-ФС (СК) отменят.

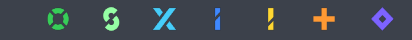

#### ЗАПОЛНЯЕМ ФОРМУ 0420172 ПРИМЕР

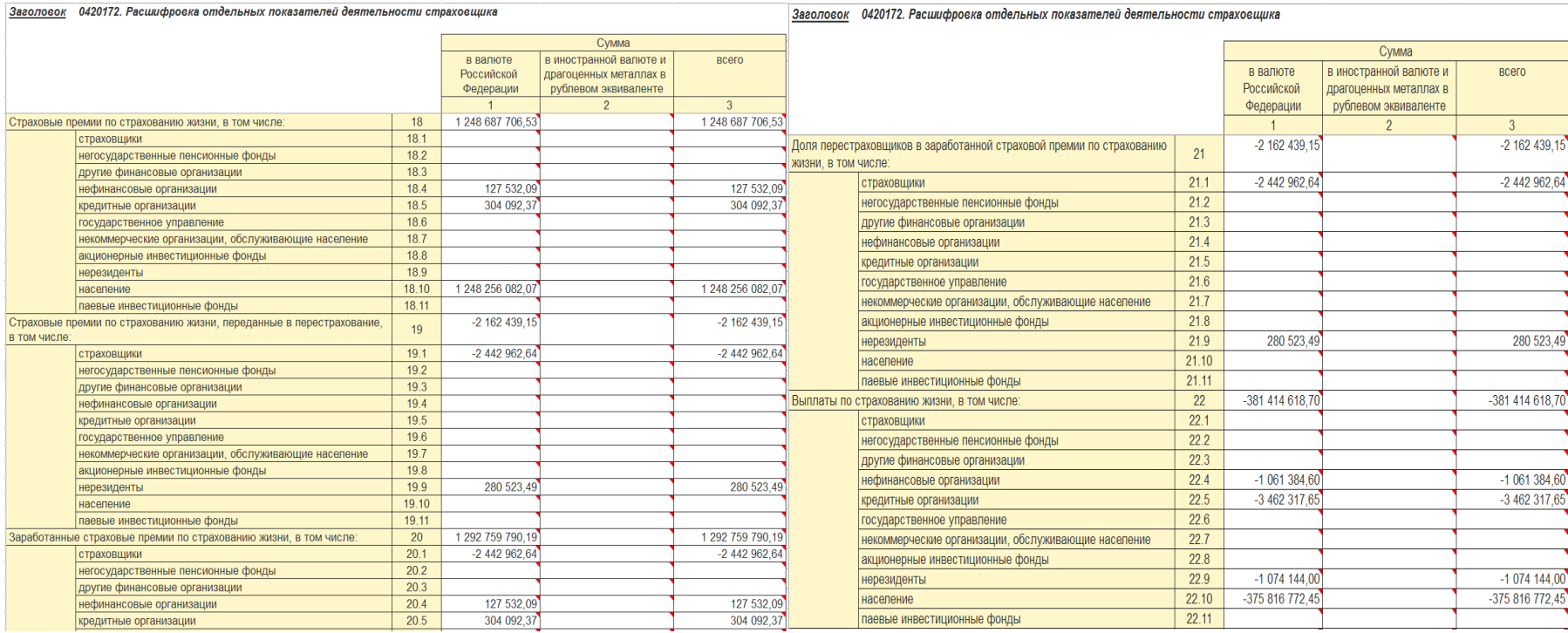

 $0 5 X 1 1 + 0$ 

# НОВЫЕ ОТЧЕТЫ ОБ ОПЕРАЦИОННОЙ НАДЕЖНОСТИ И О ЗАЩИТЕ ИНФОРМАЦИИ И НОВЫЕ ОТЧЕТЫ

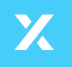

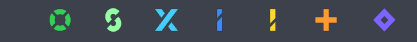

**CUHTEFC** 

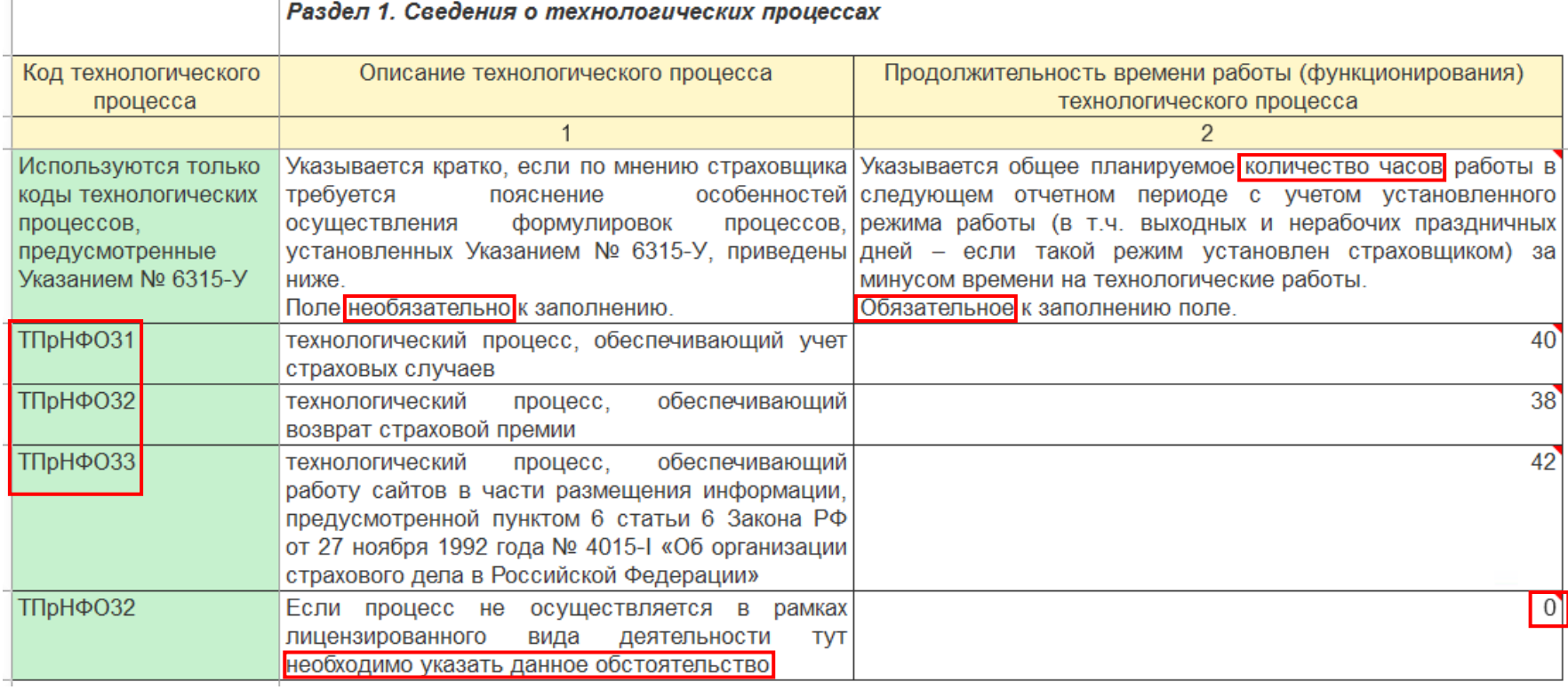

 $\mathbb{R}$ 

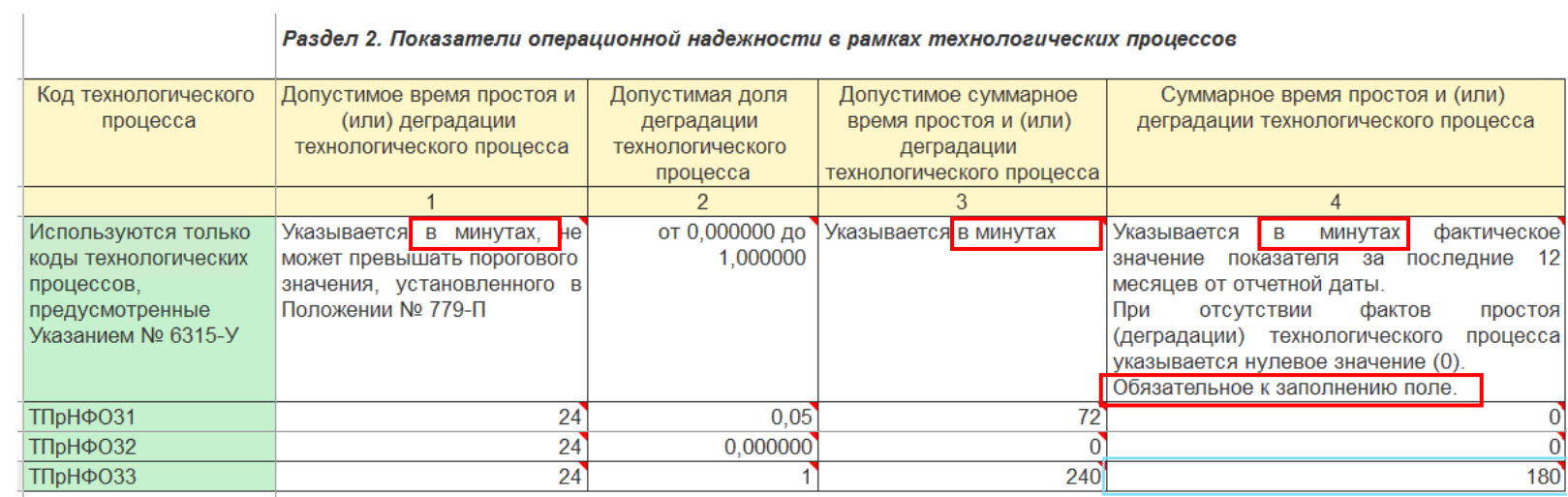

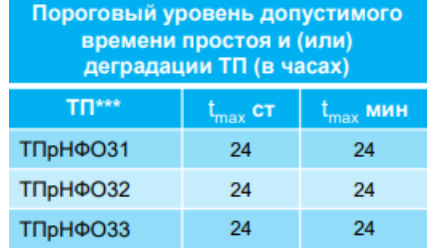

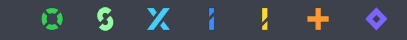

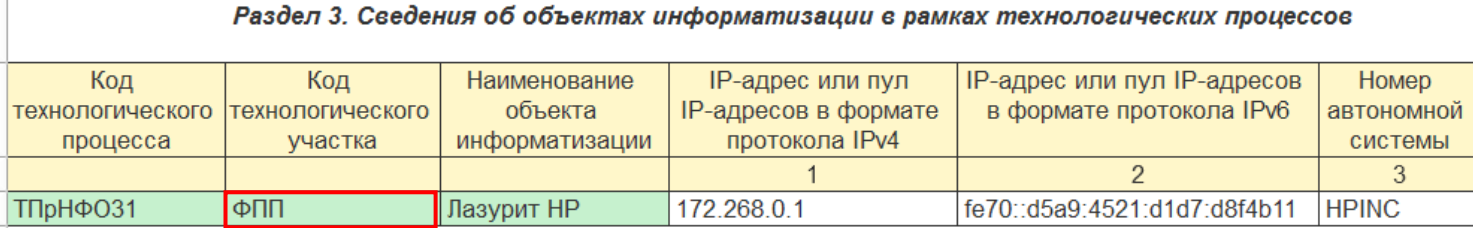

В случае, если ни один из предусмотренных Указанием № 6315-У кодов технологического участка не подходит, необходимо:

1. Использовать код «ФПП» – формирование (подготовка), передача и прием электронных сообщений как универсальный код;

2. Приложить к отчетности пояснительные примечания, описывающие данную ситуацию – сам факт такого использования универсального кода (со значениями всех открытых осей – для однозначной идентификации соответствующих отчетных фактов) и объяснение причин неприменения в данной ситуации какого-либо кода технологического участка.

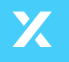

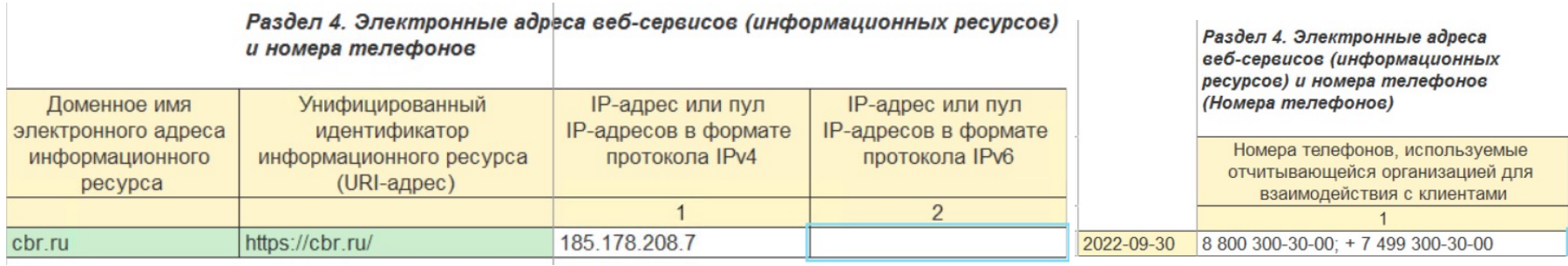

В разделе 4 указываются IP-адреса, применяемые для взаимодействия с клиентами и контрагентами, относящиеся к Web-сервисам (они должны быть приведены в разделе 3, но в иных разрезах, количество IP-адресов в р. 3 ≥ количеству в р. 4). По показателю «Номера телефонов, используемые отчитывающейся организацией для взаимодействия с клиентами» указывается телефон, используемый ОР для взаимодействия с ее клиентами и контрагентами и размещенный на официальном сайте ОР в сети «Интернет». При наличии нескольких номеров телефонов все они перечисляются через «;».

В разделе 5 указываются автоматизированные системы и приложения, от функционирования которых зависит операционная надежность технологических процессов - вне зависимости от того используются данные АС и приложения для взаимодействия с клиентами и контрагентами или нет. В случае если в рамках одного технологического процесса и одного технологического участка задействовано несколько автоматизированных систем и/или приложений, то все они перечисляются через «;». В Разделе 6. Сведения об облачных решениях, предоставляемых поставщиками услуг. Обратите внимание, показатель 9 Информация об автоматизированных системах и приложениях является – необязательным к заполнению показателем.

В случае если страховая организация не применяет облачные решения, значения показателей раздела 6 отчетности по форме 0420174 не указываются.

 $\begin{array}{ccccccccccccccccc} \mathbb{O} & \mathbb{S} & \mathbb{S} & \mathbb{X} & \mathbb{I} & \mathbb{I} & \mathbb{I} & \mathbb{+} & \mathbb{0} \end{array}$ 

Раздел 1. Сведения об оценке выполнения требований по направлению "технологические меры"

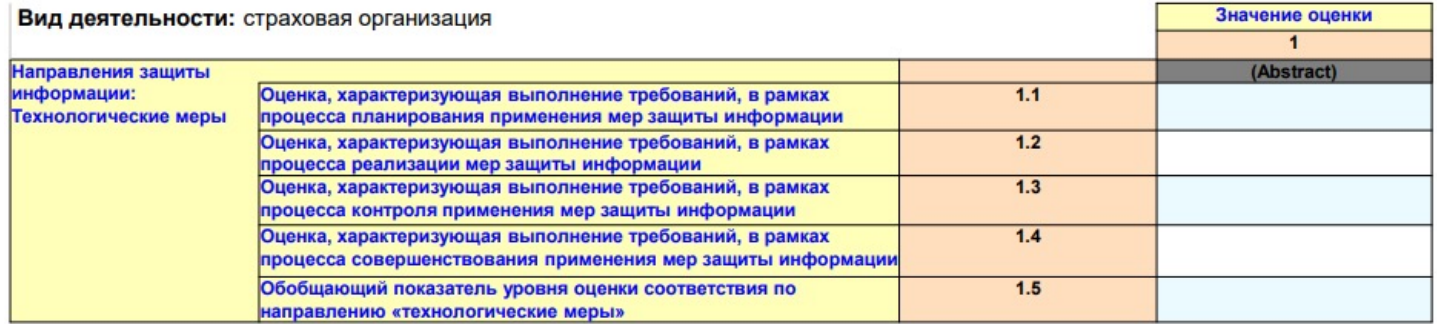

Раздел 2. Сведения об оценке выполнения требований по направлению "безопасность программного обе

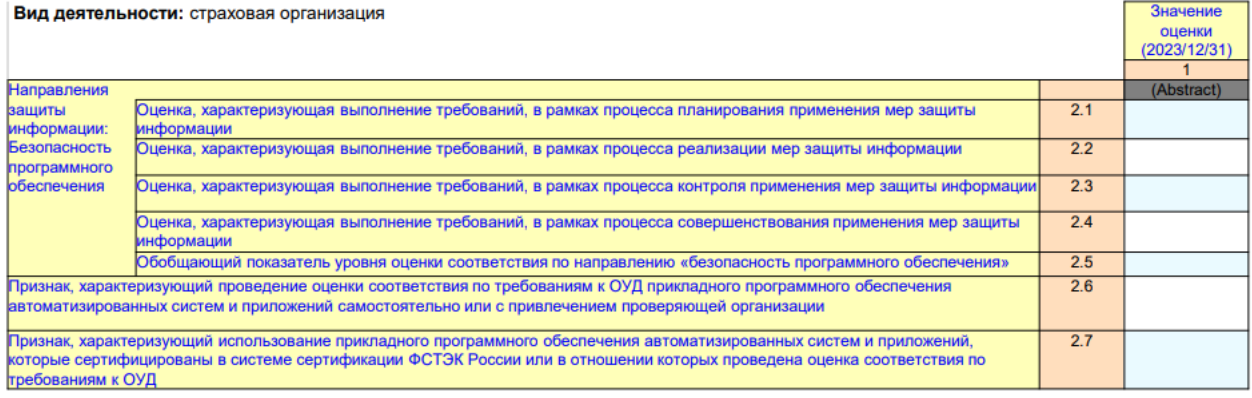

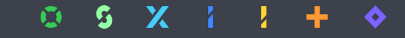

Раздел 3. Сведения об оценке выполнения требований по направлению "безопасность информационной инфраструктуры"

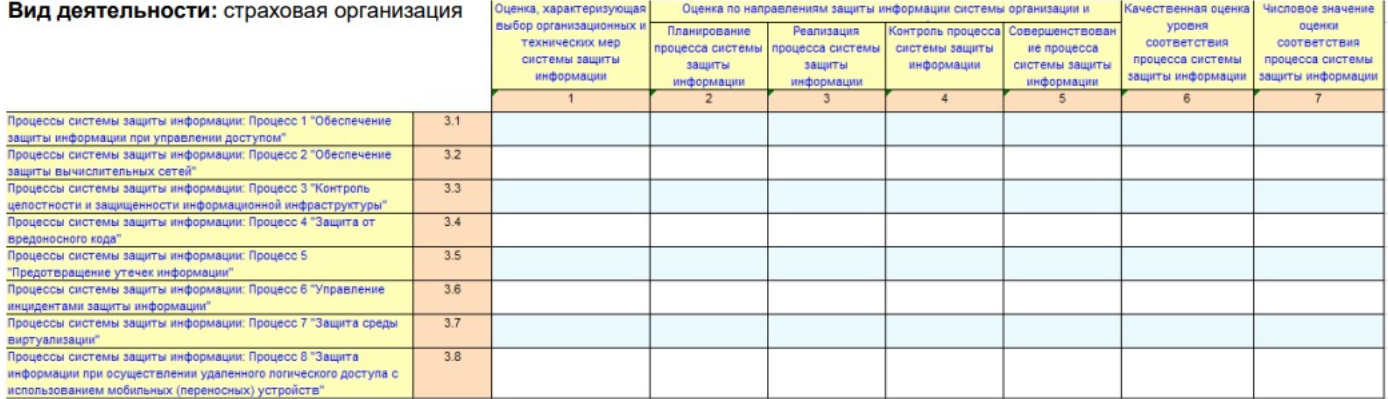

Раздел 3. Сведения об оценке выполнения требований по направлению "безопасность информационной инфраструктуры" (Итоговая оценка соответствия) Вид деятельности: страховая организация Итоговая оценка соответствия Числовое значение от 0 до 1 с точностью Применение организационных и технических мер защиты информации на этапах жизненного цикла  $3.9$ до двух знаков после запятой автоматизированной системы Количество нарушений защиты информации, выявленных целое положительное число или 0  $3.10$ в результате оценки соответствия Числовое значение от 0 до 1 с точностью Итоговая оценка соответствия  $3.11$ до двух знаков после запятой

 $0 S X I I$ ♦

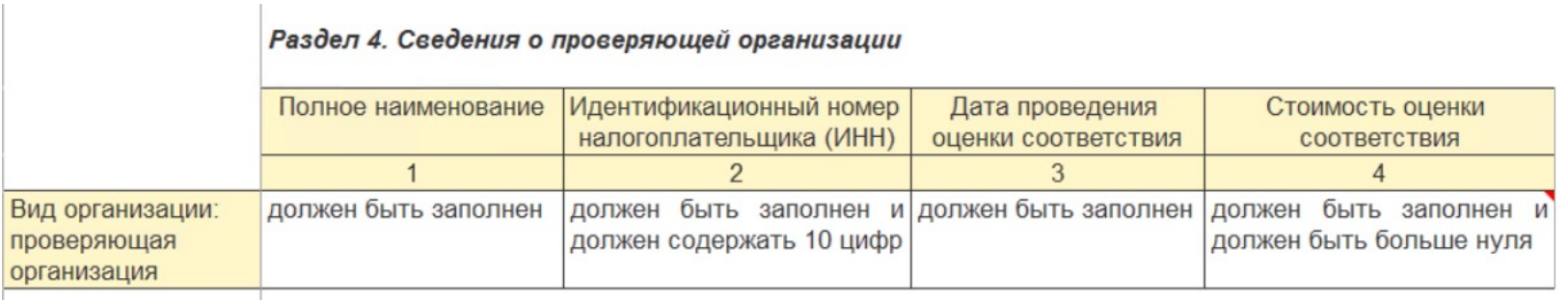

Заполняется только 1 вид деятельности, предусмотренный Указанием № 6315-У.

Для всех показателей (кроме показателя «Качественная оценка уровня соответствия

процесса системы защиты информации») необходимо указывать числовое значение

от 0 до 1 с точностью до двух знаков после запятой.

В разделе 4 должны быть обязательно заполнены все столбцы.

## **НОВЫЙ ОТЧЕТ ИНФОРМАЦИЯ О ДОКУМЕНТАХ**

#### Во все точки входа добавили отчет «Информация о документах,

#### включенных в состав пакета с отчетностью» – опись присоединенных файлов:

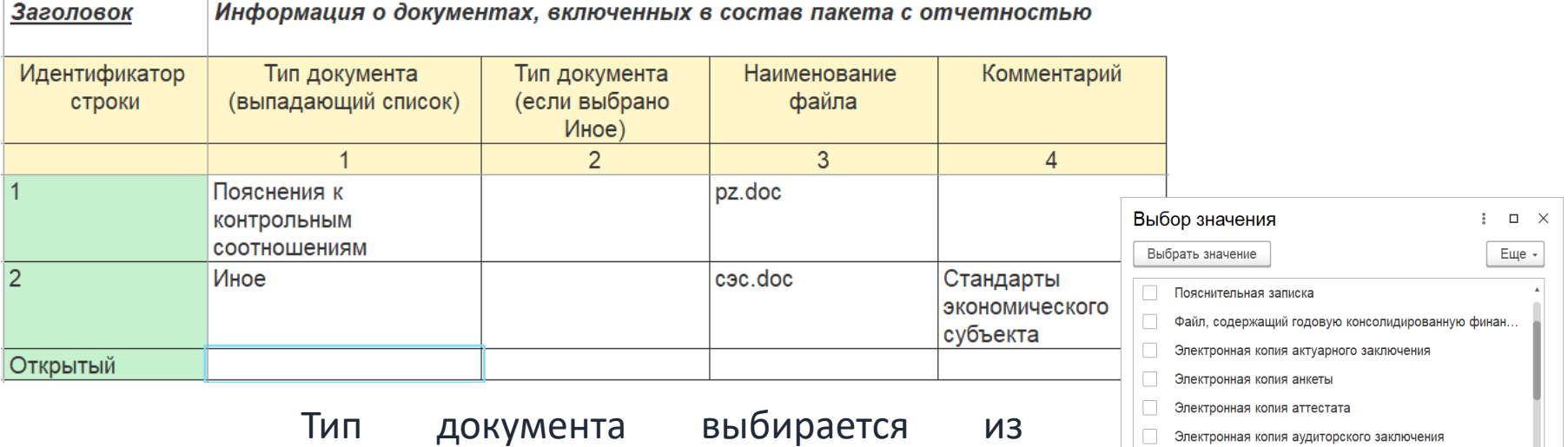

предопределенного списка, можно выбрать несколько значений.

**CUHTEFC** 

Электронная колия диплома

Электронная копия документа о смене ФИО Электронная копия должностной инструкции

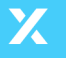

## **НАИМЕНОВАНИЕ ФАЙЛА ДОЛЖНО СООТВЕТСТВОВАТЬ ЦБ**

На сайте ЦБ выложены Правила формирования отчетности, где можно найти регламентированные наименования приложенных файло <u>Правила формирования отчетности в формате XBRL и ее представления в Банк</u>

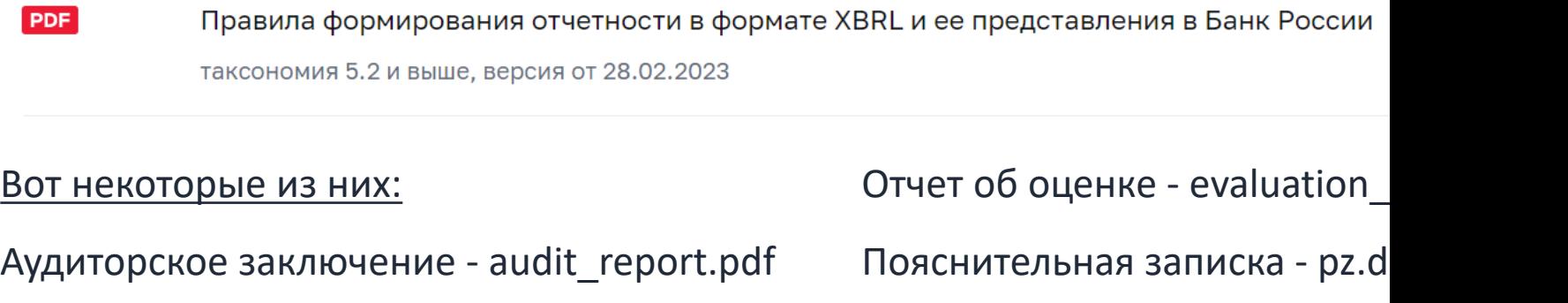

Актуарное заключение - actuarial\_report.pdf

Распорядительный документ

# Таксономия 5.2

# Новые контрольные соотношения в квартальной отчетности

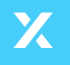

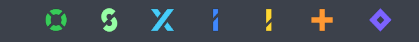

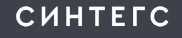

#### **Новые контрольные соотношения НСО**

#### Контрольные соотношения (КС) опубликованы на официальном сайте Банка России в соста Методических рекомендаций по рынку СО и ОВС.

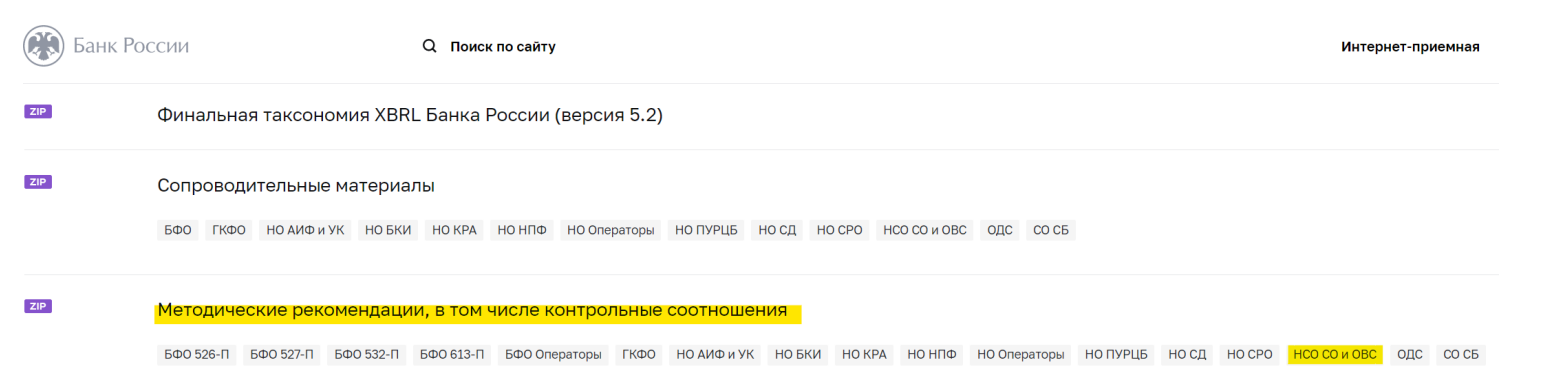

В версии 5.2 статус Error (помимо КС на целостность данных в разделе 7 ОКУД 0420150) установл для 102 КС: 101 КС в ОКУД 0420154 и 1 КС в ОКУД 0420150.

До принятия Банком России решения эти 102 КС будут применяться при представлении отчетности статусом Warning.

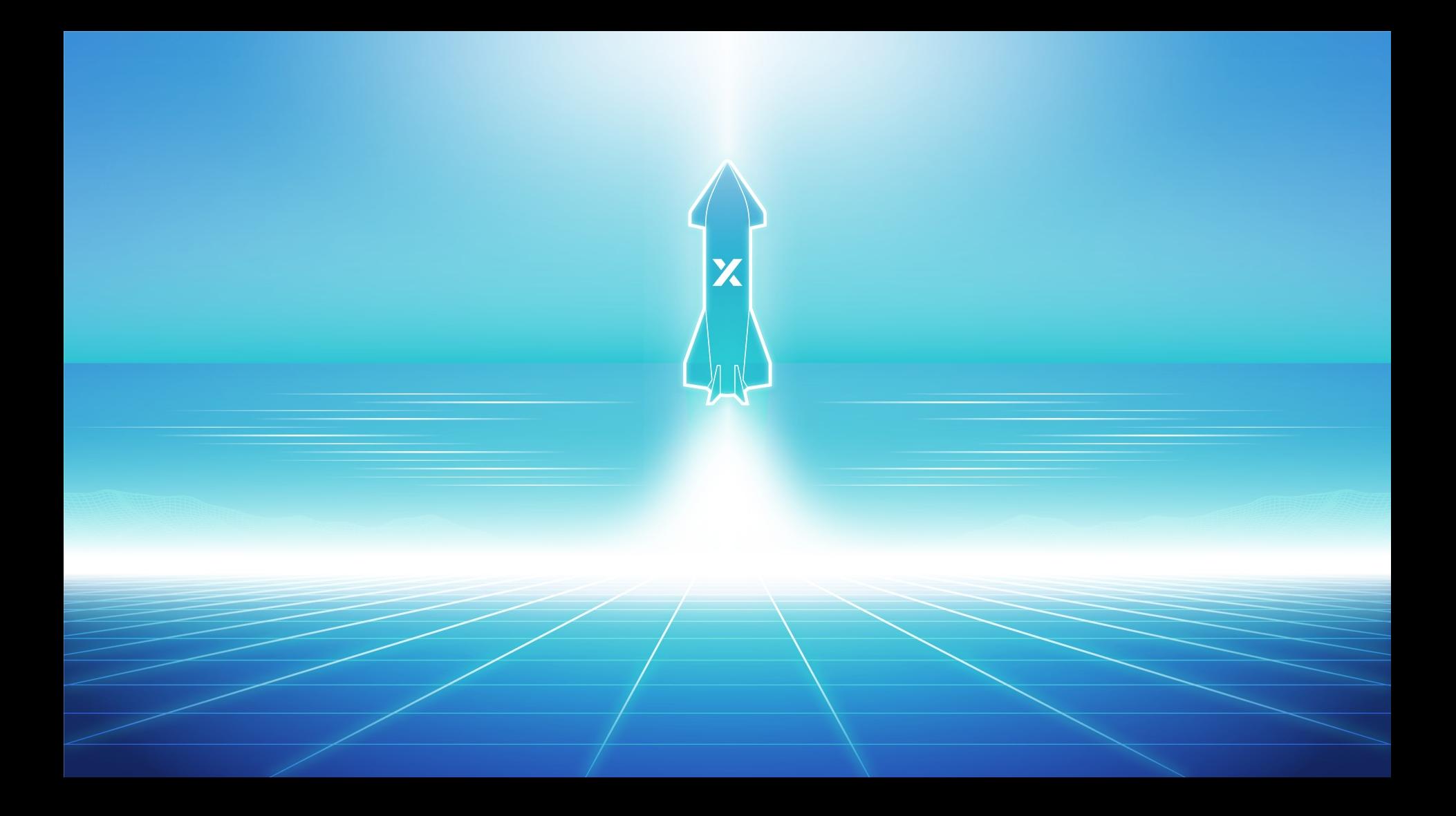

**Давайте общаться!**

support@sintegs.ru - техподдержка novikova@sintegs.ru – Александра Новикова, руководитель отдела коммуникаций

+7 495 369-16-58